#### МИНОБРНАУКИ РОССИИ

ФЕДЕРАЛЬНОЕ ГОСУДАРСТВЕННОЕ БЮДЖЕТНОЕ ОБРАЗОВАТЕЛЬНОЕ УЧРЕЖДЕНИЕ ВЫСШЕГО ОБРАЗОВАНИЯ «БЕЛГОРОДСКИЙ ГОСУДАРСТВЕННЫЙ ТЕХНОЛОГИЧЕСКИЙ УНИВЕРСИТЕТ им. В.Г. ШУХОВА» (БГТУ им. В.Г. Шухова)

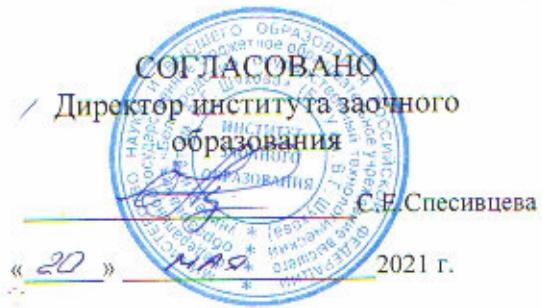

**УТВЕРЖДАЮ** Пиректор института технологического оборудования и машиностроения С.С.Латышев 20 2021 г.

### РАБОЧАЯ ПРОГРАММА

<u>дисциплины</u>

## Информационная поддержка технологических баз данных

направление подготовки:

15.03.05 Конструкторско-технологическое обеспечение машиностроительных производств

Направленность образовательной программы:

Технология машиностроения

Квалификация

бакалавр

Форма обучения

Заочная

Институт: Технологического оборудования и машиностроения

Выпускающая кафедра: Технологии машиностроения Белгород  $-2021$ 

Рабочая программа составлена на основании требований:

- Федерального государственного образовательного стандарта высшего образования 15.03.05 Конструкторско-технологическое обеспечение приказом машиностроительных производств, үтвержденного Министерства и образования науки РФ 17 августа 2020 г. № 1044
- **FLLA** ученым советом утвержденного учебного плана, им. В.Г. Шухова в 2021 году.

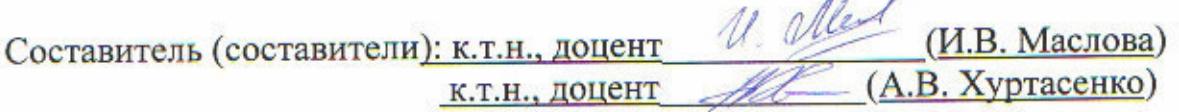

Рабочая программа обсуждена на заседании кафедры

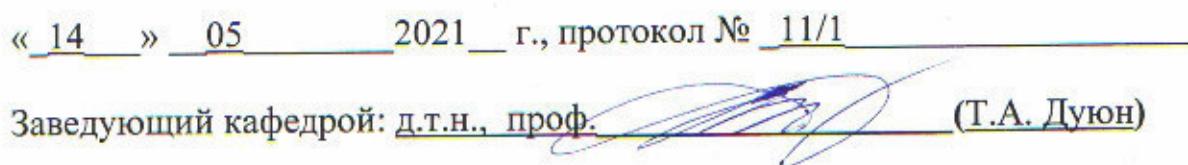

Рабочая программа одобрена методической комиссией института

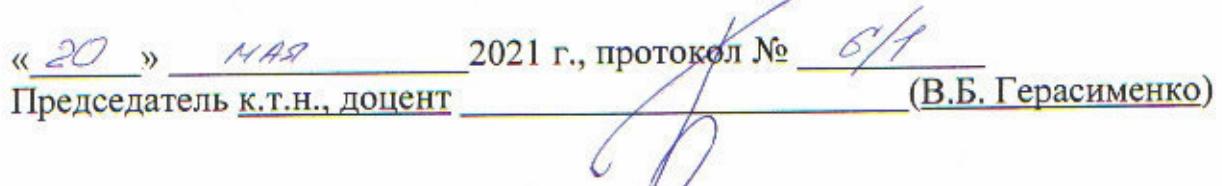

# 1. ПЛАНИРУЕМЫЕ РЕЗУЛЬТАТЫ ОБУЧЕНИЯ ПО ДИСЦИПЛИНЕ

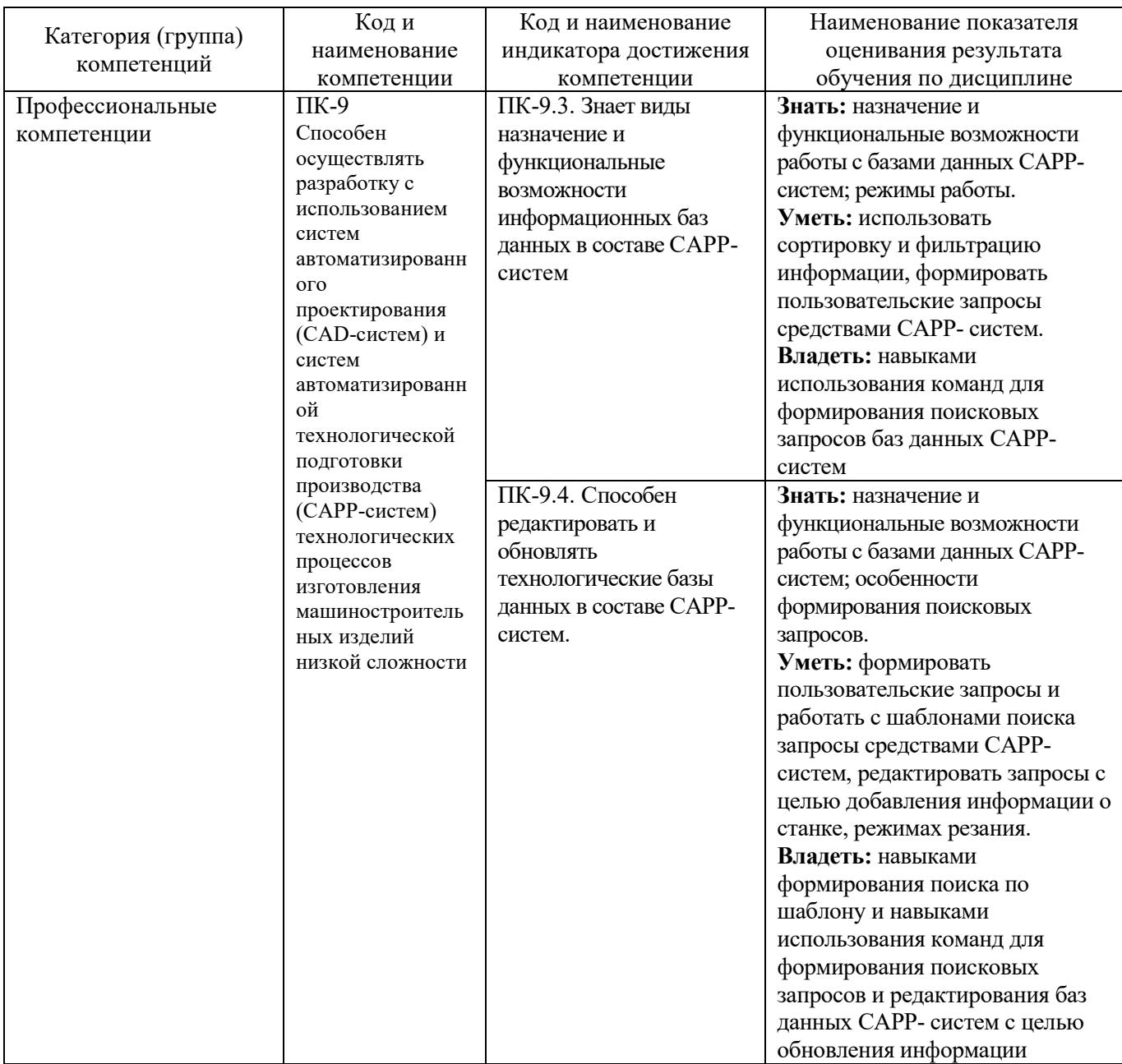

### **2. МЕСТО ДИСЦИПЛИНЫ В СТРУКТУРЕ ОБРАЗОВАТЕЛЬНОЙ ПРОГРАММЫ**

**1. Компетенция ПК-9**. Способен осуществлять разработку с использованием систем автоматизированного проектирования (CAD-систем) и систем автоматизированной технологической подготовки производства (САРР-систем) технологических процессов изготовления машиностроительных изделий низкой сложности.

Данная компетенция формируется следующими дисциплинами.

| ∪талия | Наименования дисциплины <sup>1</sup>                         |
|--------|--------------------------------------------------------------|
|        | Автоматизированная конструкторско-технологическая подготовка |
|        | Информационная поддержка технологических баз данных          |
|        | Производственная преддипломная практика (6)                  |

 $\overline{a}$ 

<sup>&</sup>lt;sup>1</sup> В таблице лолжны быть прелставлены все лисциплин и(или) практики, которые формируют компетенцию в соответствии с компетентностным планом. Дисциплины и(или) практики указывать в порядке их изучения по учебному плану.

## 3. ОБЪЕМ ДИСЦИПЛИНЫ

Общая трудоемкость дисциплины составляет Ззач. единицы, 108часа.

Дисциплина реализуется в рамках практической подготовки<sup>2</sup>:

Форма промежуточной аттестации

зачет

о - с пользованный зачет, зачет)

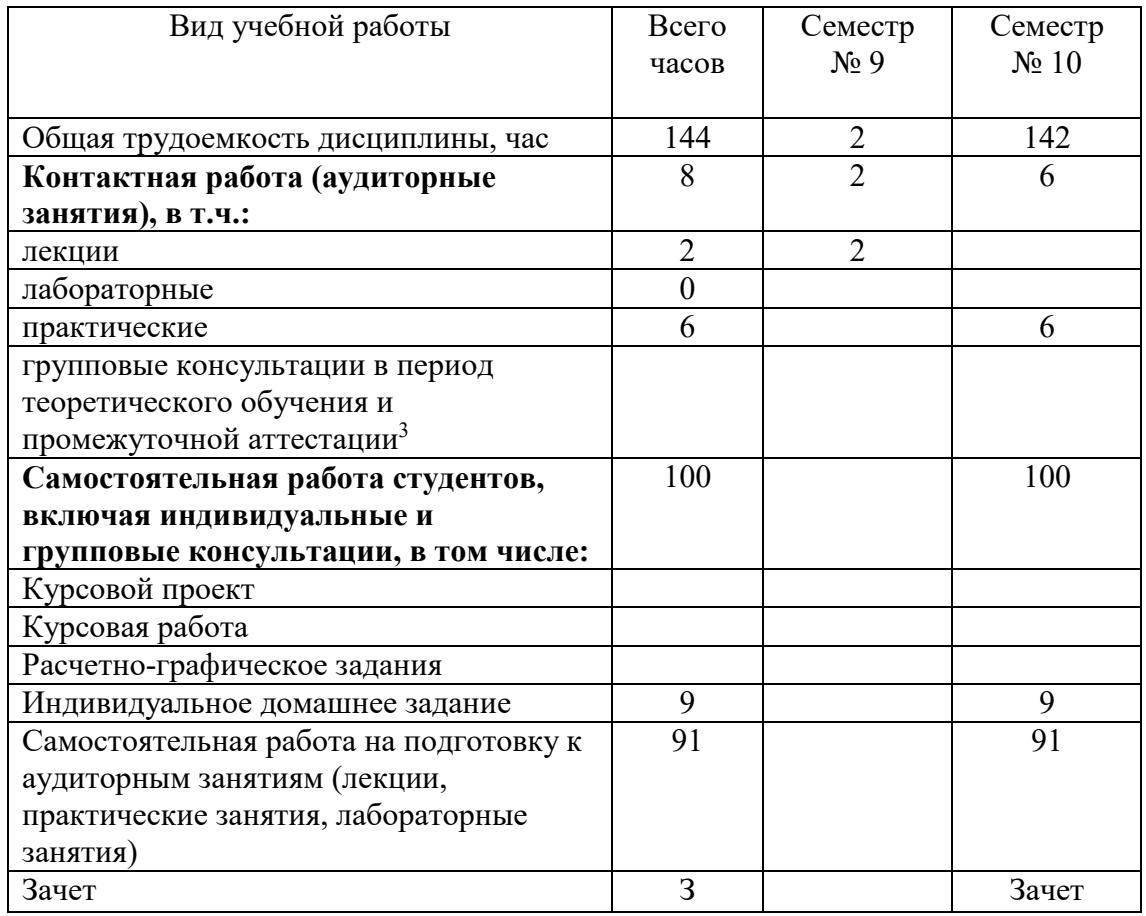

<sup>&</sup>lt;sup>2</sup> если дисциплина не реализуется в рамках практической подготовки - предложение убрать

<sup>&</sup>lt;sup>3</sup>включают предэкзаменационные консультации (при наличии), а также текущие консультации из расчета 10% от лекционных часов (приводятся к целому числу)

# **4. СОДЕРЖАНИЕ ДИСЦИПЛИНЫ**

### **4.1 Наименование тем, их содержание и объем Курс 5 Семестр 10**

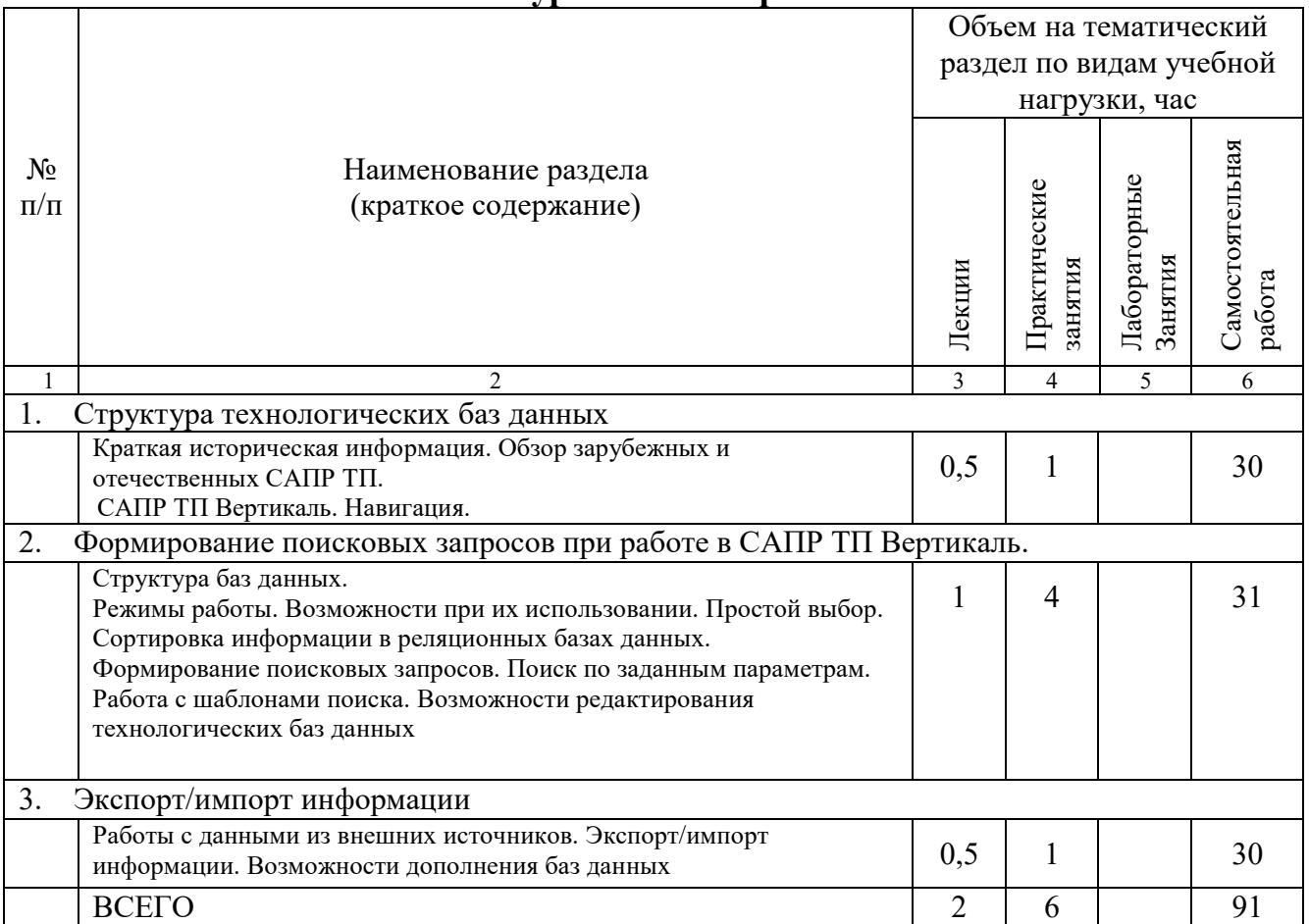

## **4.2.** С**одержание практических занятий**

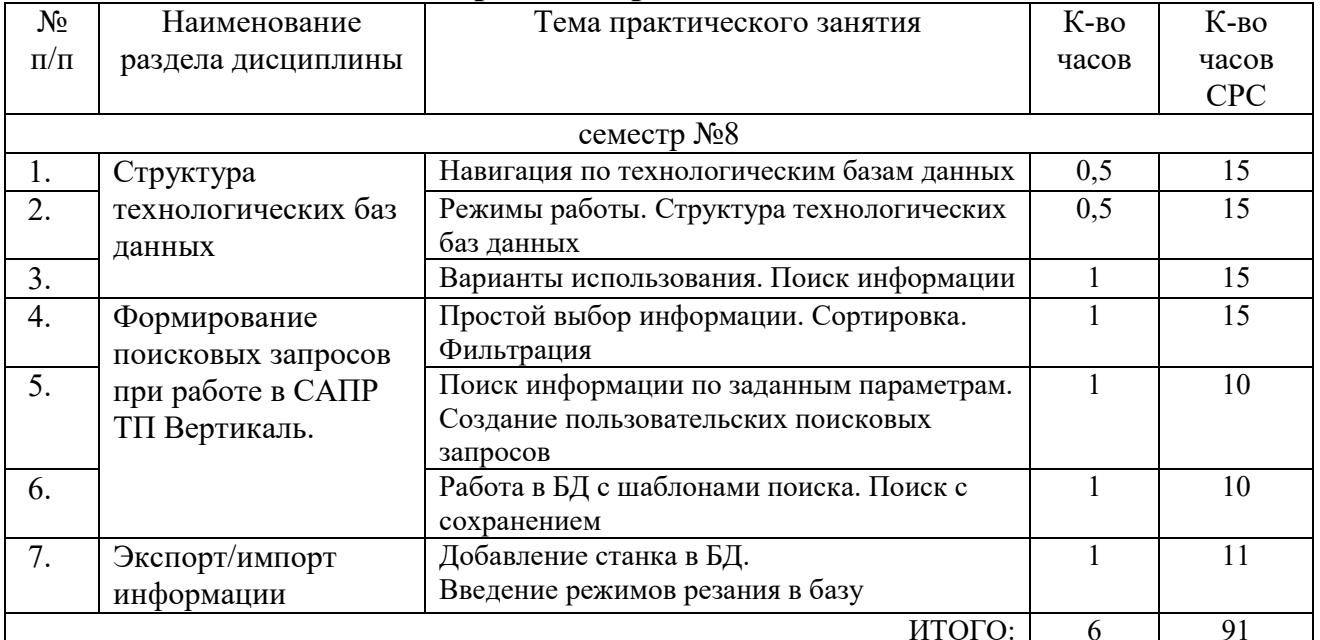

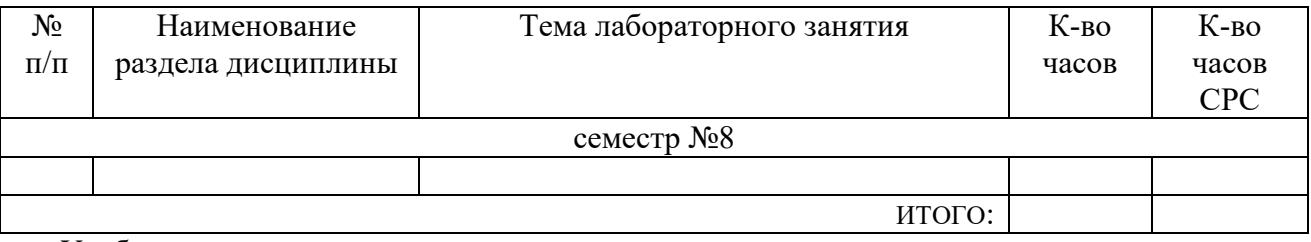

#### 4.3. Содержание лабораторных занятий

Учебным планом не предусмотрено.

#### 4.4. Содержание курсового проекта/работы<sup>4</sup>

Учебным планом курсовой проект/работа не предусмотрена.

#### 4.5. Содержание расчетно-графического задания, индивидуальных домашних заданий<sup>5</sup>

Целью ИДЗ является закрепление теоретических и практических навыков работы с технологическими базами данных. ИДЗ выполняется по индивидуальному варианту, содержит набор файлов модели детали (\*.m3d), чертеж детали и технологический процесс механической обработки детали (\*.cdw). При выполнении ИЛЗ пользуются САПР-системой Компас 3D V18 (V20 или др.) и САПР ТП Вертикаль.

В качестве исходных данных для ИДЗ используется технологический процесс (базовый или проектируемый), разработанный в ходе курсового проектирования по дисциплине «Основы технологии машиностроения» и/или по дисциплине «Технология машиностроения».

ИДЗ включает следующие разделы: 1) описание функциональных возможностей системы; 2) описание реализации процедуры поиска/выбора для одной из операций ТП механической обработки: а) типа операции, б) основных и вспомогательных переходов, в) технологического оборудования, г) режущего инструмента, д) технологической оснастки; 3) описание процедуры добавления и редактирование для одной из операций ТП механической обработки в технологической базе данных САРР - системы оборудования, режущего инструмента и технологической оснастки для операции ТП, указанной преподавателем, например, операция 010 - Токарная.

Расчетно-пояснительная записка должна содержать не более 15 страниц текста (вместе с рисунками и схемами) и приложения. В расчетно-пояснительной записке приводятся описание функциональных возможностей программы (1-2 стр.), алгоритм процедуры поиска/выбора для одной из операций ТП механической обработки детали (2-5 стр.), последовательность действий пользователя при добавлении и редактировании оборудования, режущего инструмента и технологической оснастки для одной операции ТП механической обработки детали (3-6 стр.).

Пояснительная записка должна быть распечатана, содержать титульный лист к ИДЗ, должна быть сшита в папку, а также содержать набор выполненных файлов в электронном виде.

<sup>4</sup>Если выполнение курсового проекта/курсовой работы нет в учебном плане, то в данном разделе необходимо указать «Не предусмотрено учебным планом»

<sup>&</sup>lt;sup>5</sup>Если выполнение расчетно-графического задания/индивидуального домашнего задания нет в учебном плане, то в данном разделе необходимо указать «Не предусмотрено учебным планом»

## **5. ОЦЕНОЧНЫЕ МАТЕРИАЛЫ ДЛЯ ПРОВЕДЕНИЯ ТЕКУЩЕГО КОНТРОЛЯ, ПРОМЕЖУТОЧНОЙ АТТЕСТАЦИИ**

## **5.1. Реализация компетенций**

**1. Компетенция ПК-9**. Способен осуществлять разработку с использованием систем автоматизированного проектирования (CAD-систем) и систем автоматизированной технологической подготовки производства (САРР-систем) технологических процессов изготовления машиностроительных изделий низкой сложности.

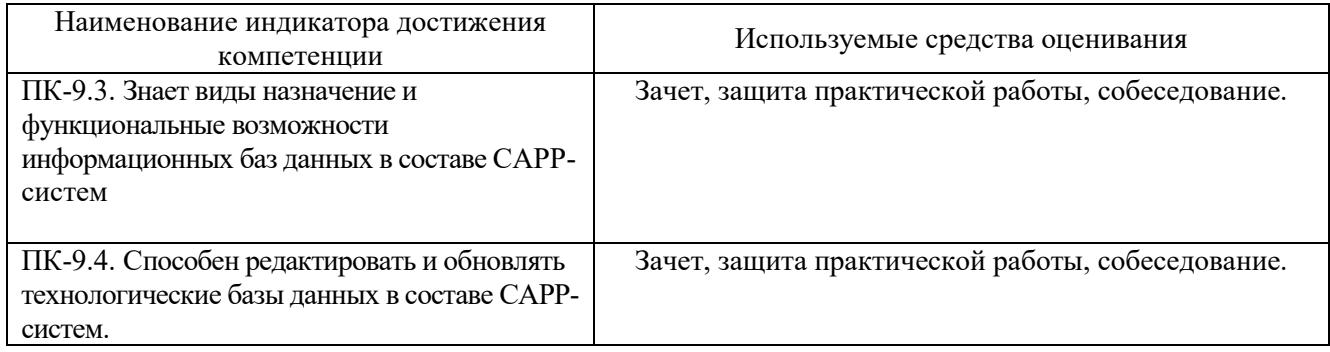

### **5.2. Типовые контрольные задания для промежуточной аттестации**

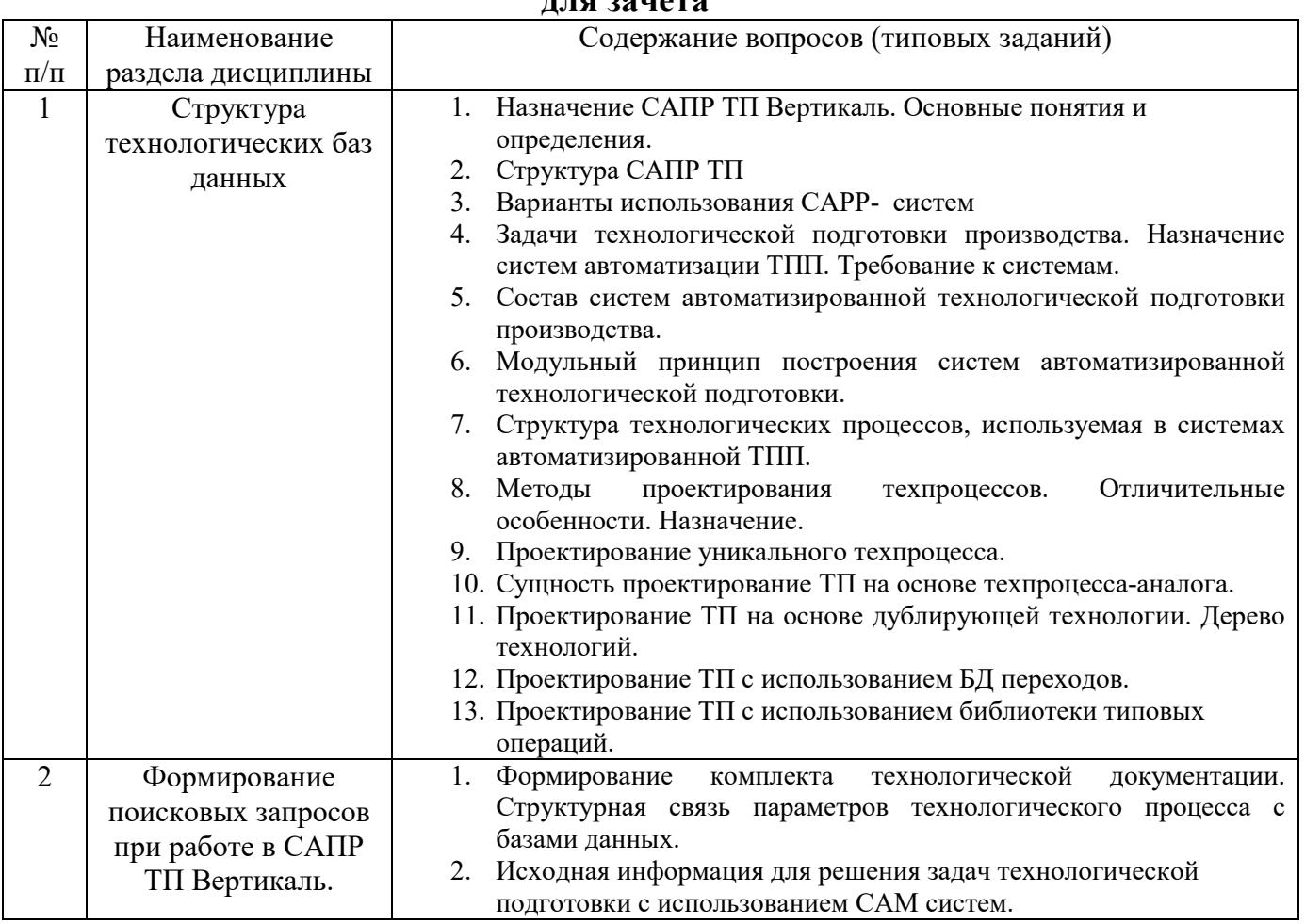

#### **5.2.1. Перечень контрольных вопросов (типовых заданий) для зачета**

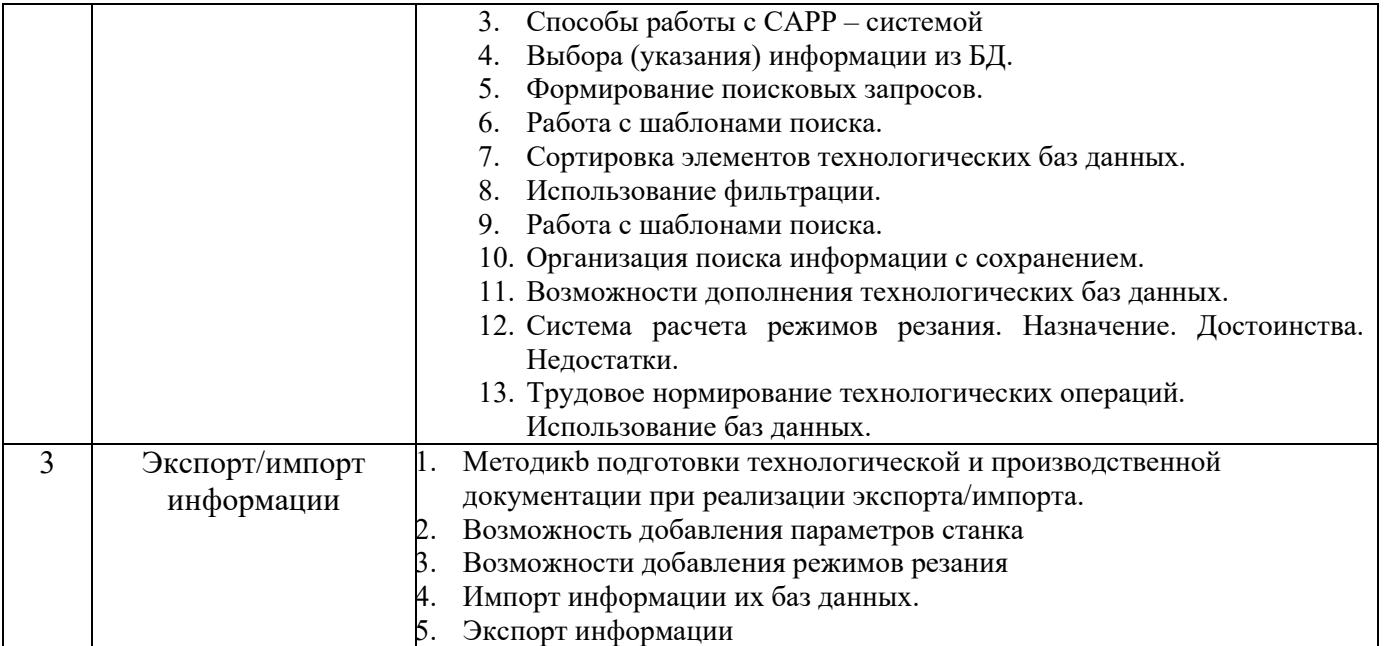

*Типовой вариант зачетного теста* 

#### **МИНОБРНАУКИ РОССИИ**

### ФЕДЕРАЛЬНОЕ ГОСУДАРСТВЕННОЕ БЮДЖЕТНОЕ ОБРАЗОВАТЕЛЬНОЕ УЧРЕЖДЕНИЕ ВЫСШЕГО ОБРАЗОВАНИЯ **«БЕЛГОРОДСКИЙ ГОСУДАРСТВЕННЫЙ ТЕХНОЛОГИЧЕСКИЙ УНИВЕРСИТЕТ им. В.Г. ШУХОВА» (БГТУ им. В.Г. Шухова)**

Кафедра Технологии машиностроения

Дисциплина Информационная поддержка технологических баз данных

Направление 15.03.05 Конструкторско-технологическое обеспечение машиностроительных

производств

Профиль Технология машиностроения

#### **ТЕСТ № 1**

- 1. Ассоциативная конструкторская документация это:
	- а) чертежи и эскизы деталей, приведенные в картах эскизов
	- б) спецификации и рабочие чертежи, ассоциативно связанные с технологической документацией
	- в) сборочные чертежи, чертежи деталей, связанные с 3D моделями изделий

г) конструкторская документация, ассоциативно связанная с технологическими картами на изготовление

- 2. На уровне «переходы» в ТП разрабатываемом с помощью САПРП ТП не хранится информация:
	- а) о технологических режимах обработки
	- б) о технологическом оборудовании
	- в) о вспомогательном инструменте
	- г) о режущем инструменте
- 3. Какие виды деятельности технолога не автоматизируются на основе внедрения САПР ТП (указать все правильные варианты):
	- а) оформление технологической документации;
	- б) поиск различной справочно-технической информации
	- в) конструирование деталей, сборочных единиц, узлов, инструмента, оснастки
	- г) разработка структуры технологического процесса;
	- д) принятие логических технологических решений
	- е) стандартные расчеты
- 4. К программному обеспечению автоматизации конструкторской подготовки относятся системы:
	- а) CAM, CAE, CAPP
	- б) CAD, CAE, CAPP
	- в) CAD, CAE
	- г) CAD, CAM, CAE
- 5. Под этапами подготовки производства понимают (указать все правильные варианты):
	- а) общее проектирование изделия и расчёт его характеристик;
	- б) организация системы контроля качества продукции;
	- в) конструирование деталей, сборочных единиц, узлов, инструмента, оснастки;

г) проектирование и моделирование технологических процессов основного и вспомогательного производств;

- д) разработка управляющих программ для станков с ЧПУ
- е) планировка механосборочных цехов и расположение оборудования на участках

#### **5.3. Типовые контрольные задания (материалы) для текущего контроля в семестре**

**Текущий контроль** осуществляется в течение семестра в форме выполнения и защиты лабораторных работ.

**Практические работы**. В учебном пособии по дисциплине представлен перечень лабораторных работ, приведены необходимые теоретические и методические указания.

Защита практических работ возможна после проверки правильности выполнения задания и сохранения файла документа. Защита проводится в форме опроса преподавателем и демонстрации отдельных навыков по теме лабораторной работы. Примерный перечень контрольных вопросов для защиты лабораторных работ представлен в таблице.

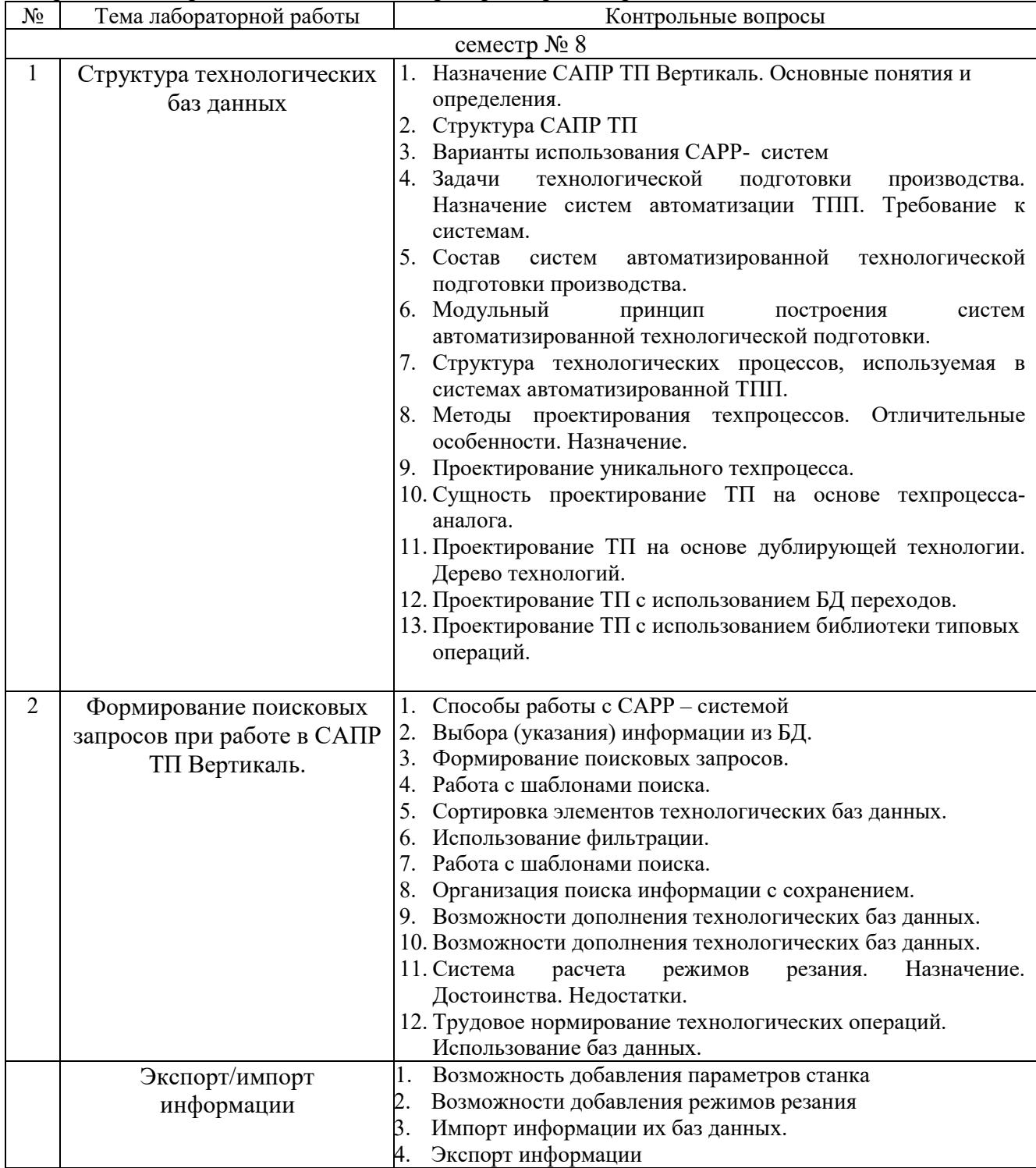

### **5.4. Описание критериев оценивания компетенций и шкалы оценивания**

При промежуточной аттестации в форме зачета используется следующая шкала опенивания: зачтено или незачтено<sup>6</sup>.

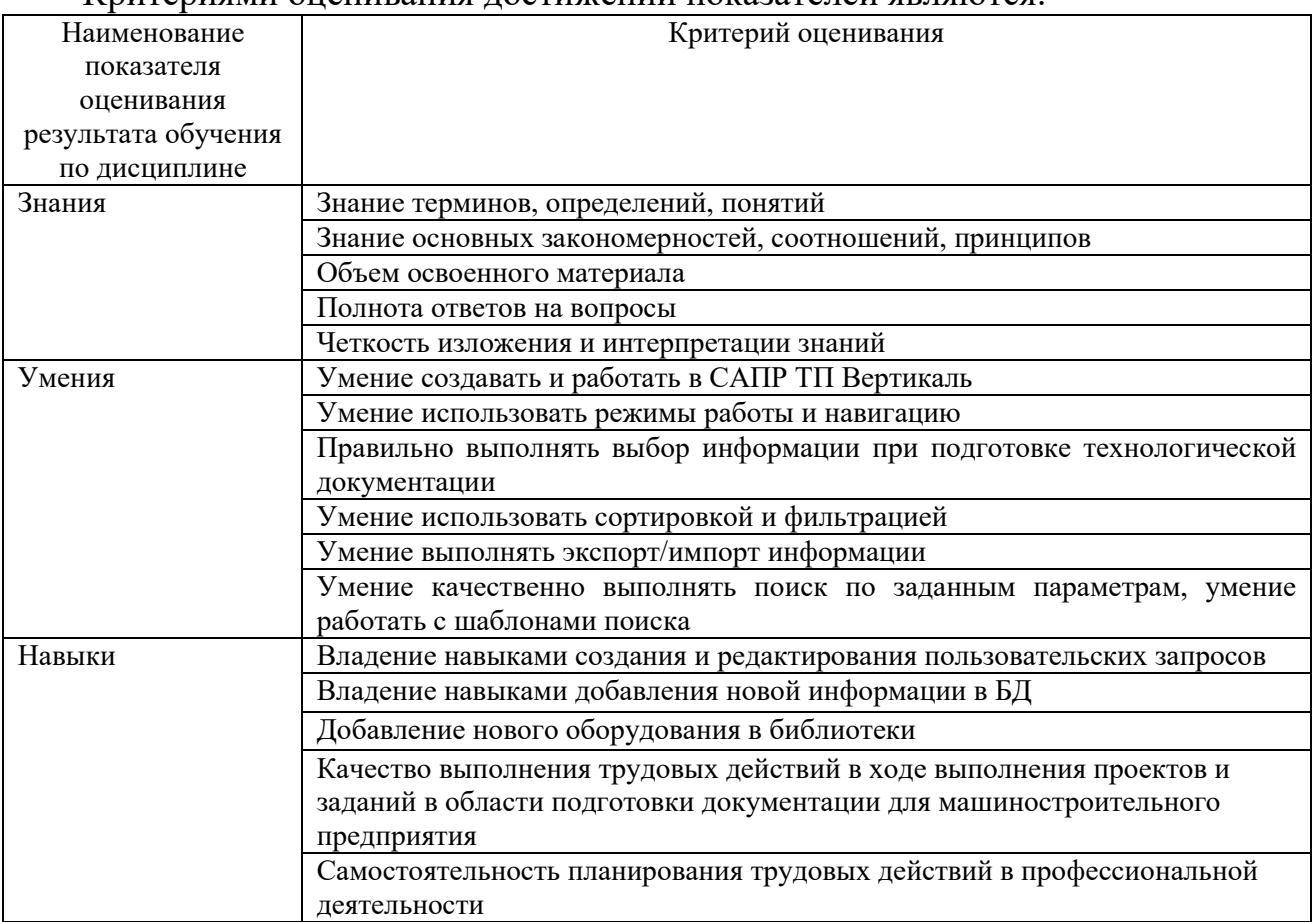

Критериями оценивания достижений показателей являются:

Оценка преподавателем выставляется интегрально с учётом всех показателей и критериев оценивания.

 $\overline{a}$ 

 $^6\, {\rm B}$  ходе текушей аттестации могут быть использованы балльно-рейтинговые шкалы.

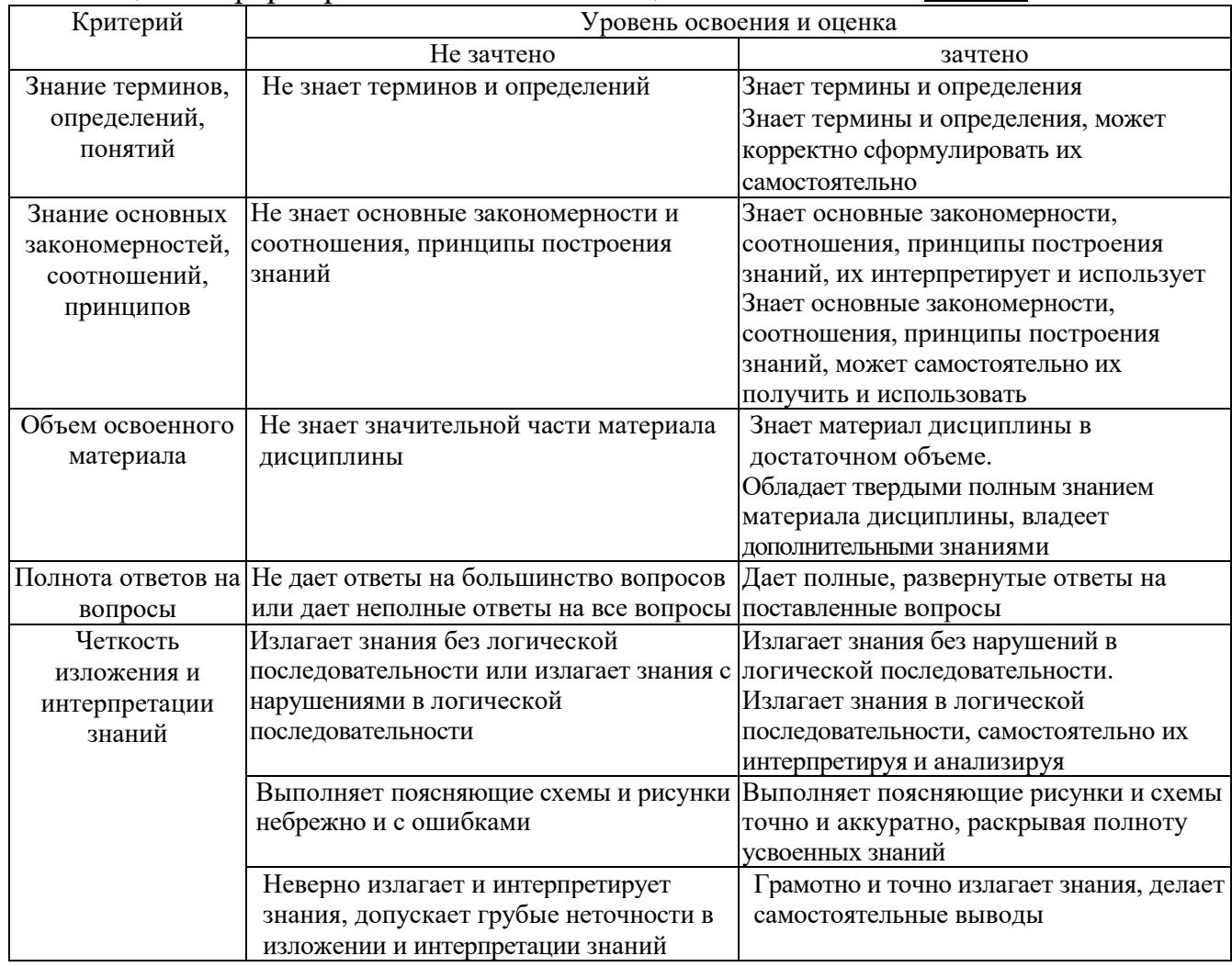

## Оценка сформированности компетенций по показателю Знания.

## Оценка сформированности компетенций по показателю Умения

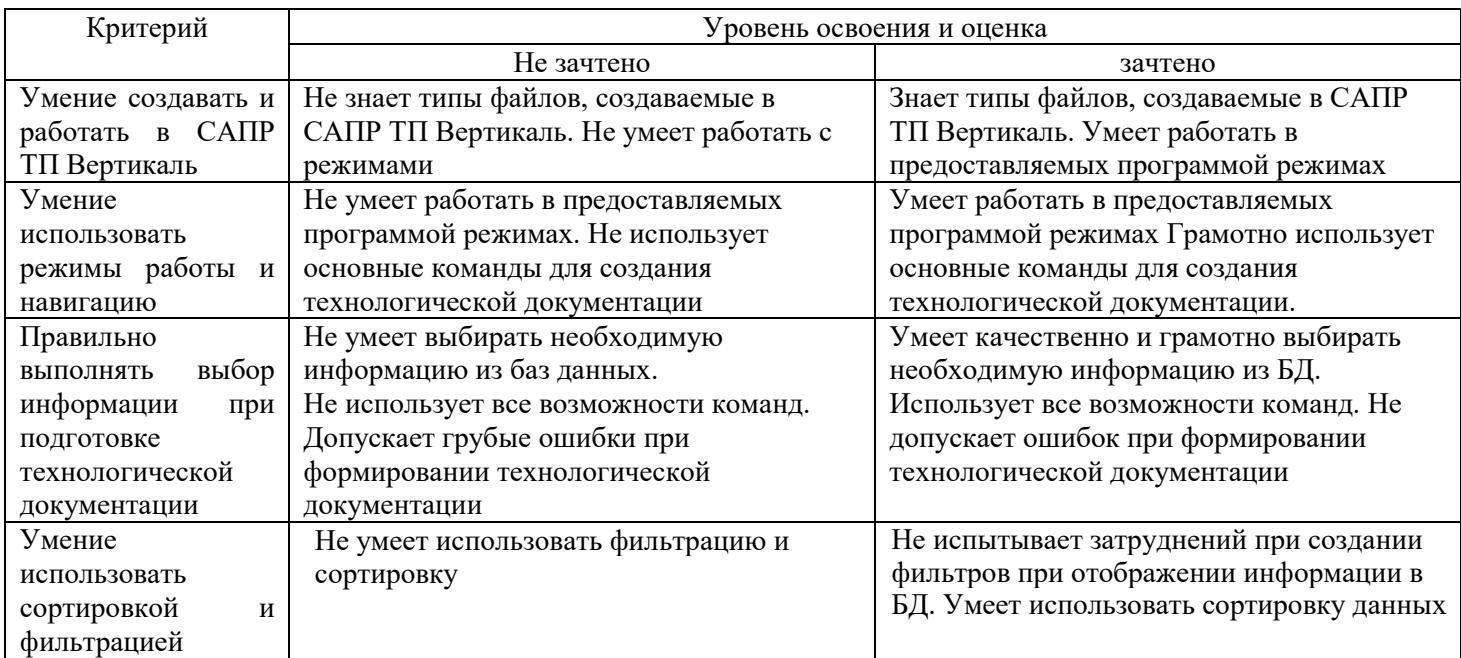

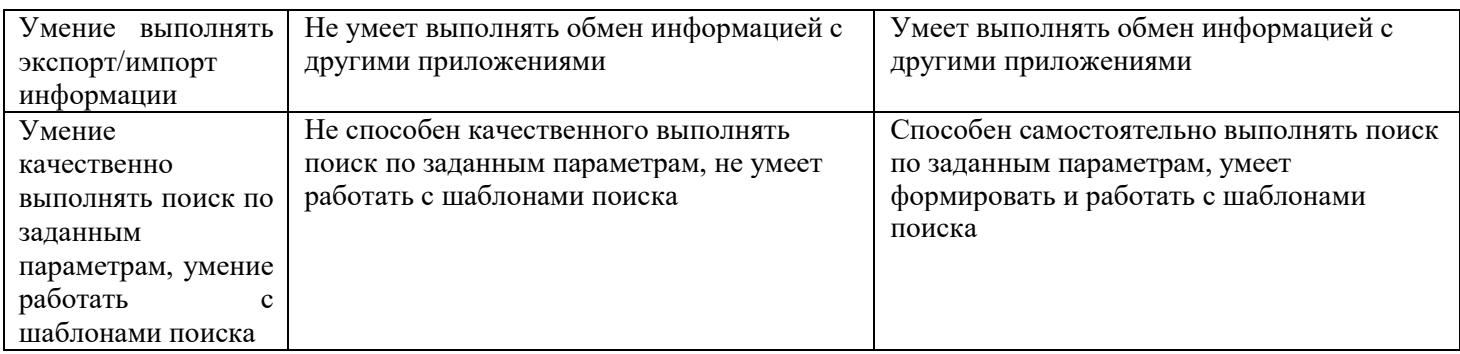

# Оценка сформированности компетенций по показателю Навыки

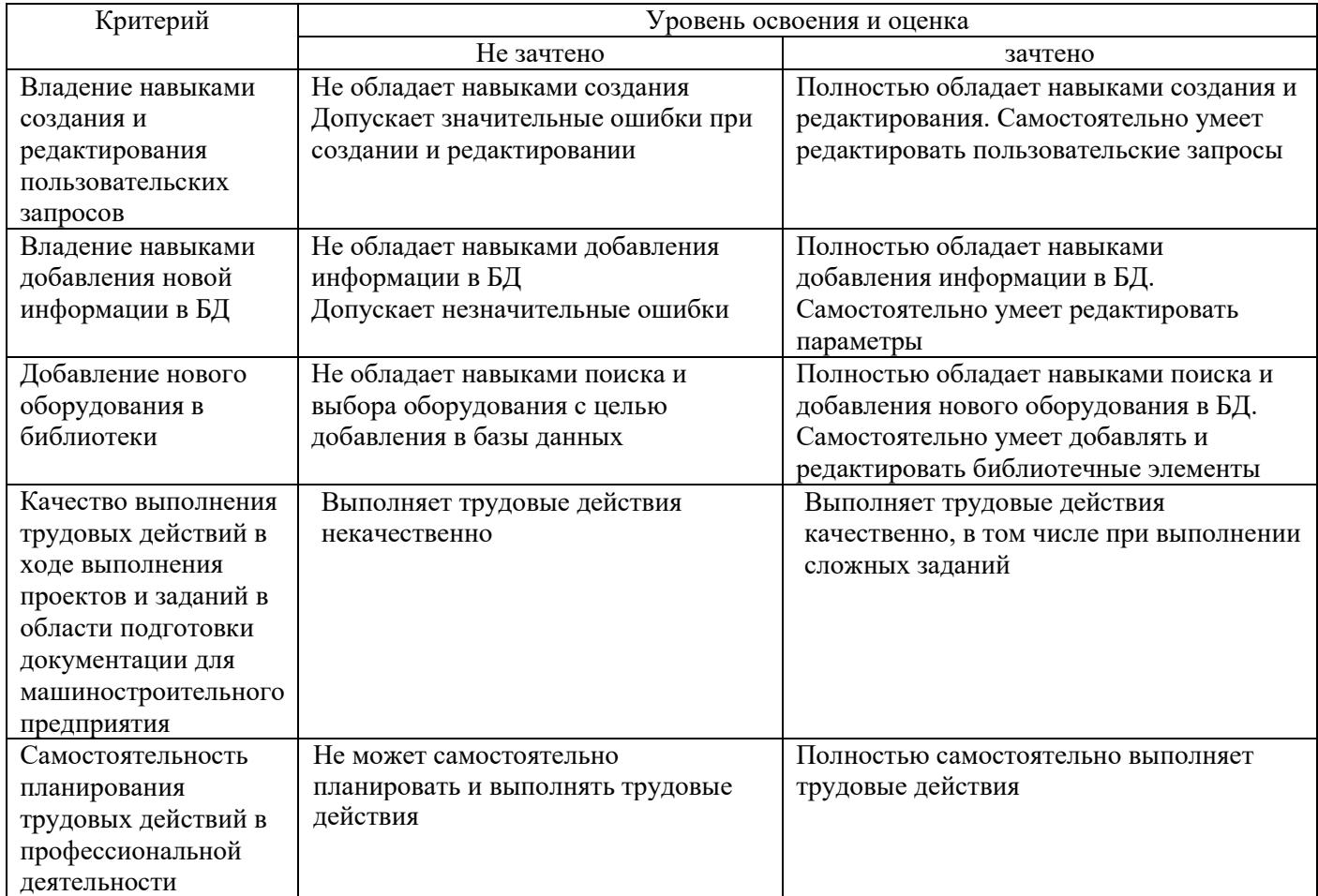

### **6. МАТЕРИАЛЬНО-ТЕХНИЧЕСКОЕ И УЧЕБНО-МЕТОДИЧЕСКОЕ ОБЕСПЕЧЕНИЕ**

## **6.1. Материально-техническое обеспечение**

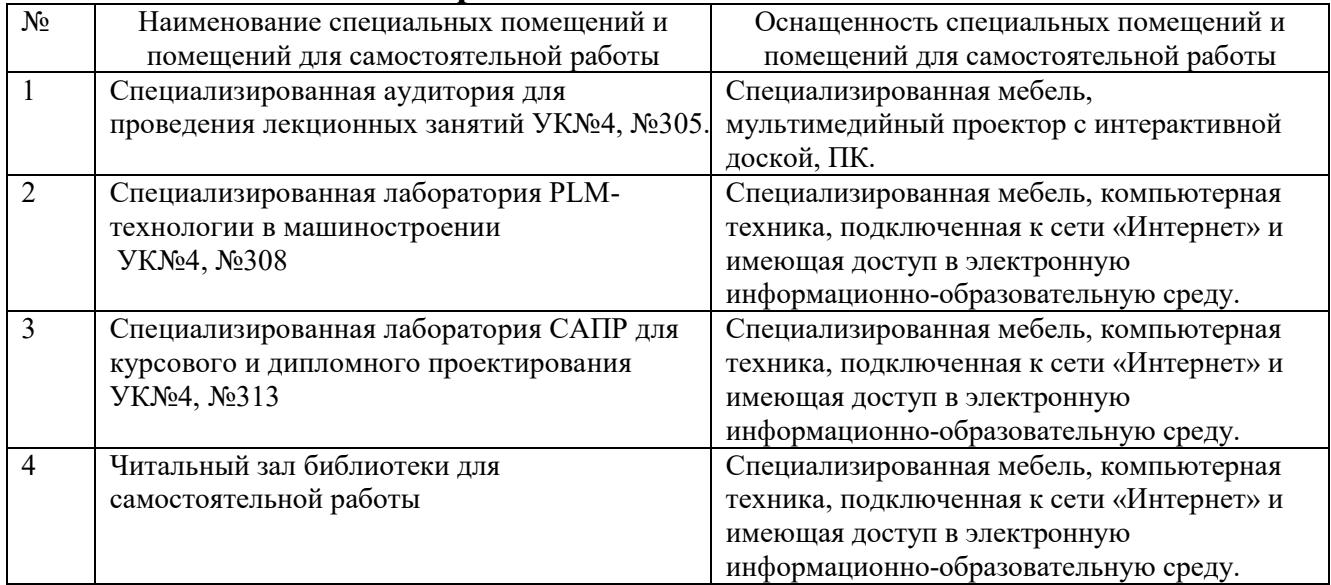

## **6.2. Лицензионное и свободно распространяемое программное обеспечение**

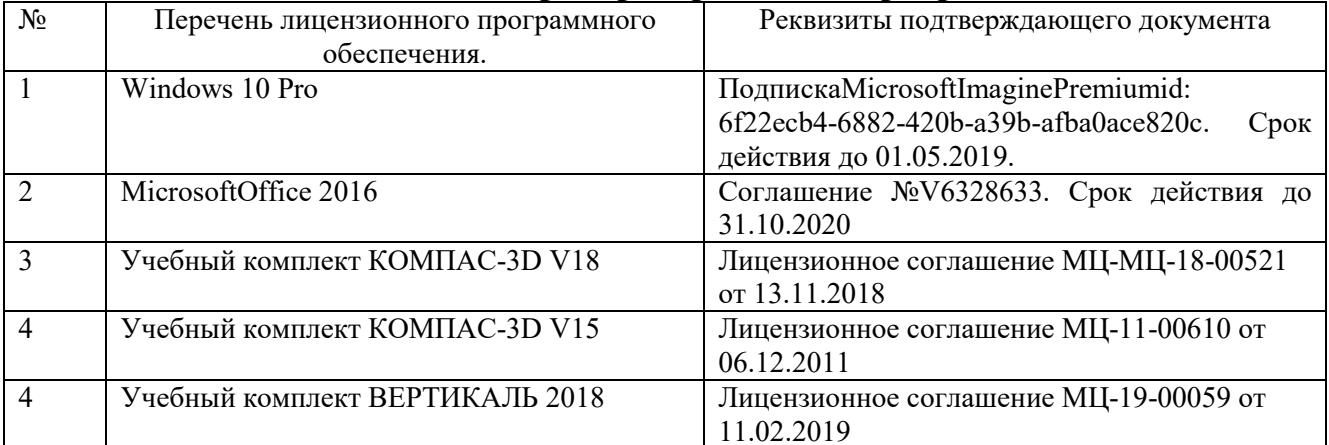

### **6.3. Перечень учебных изданий и учебно-методических материалов**

1. Вертикаль. Руководство пользователя: АСКОН. –ООО «АСКОН"Бизнес"решения», 2019. – 190с. - Режим доступа: https://ascon.ru/source/info\_materials/2020/04/Vertikalrukovodstvo-polzovatelya.pdf

2. Хуртасенко, А.В. Автоматизированная технологическая подготовка в машиностроении: учеб. пособие / А.В. Хуртасенко, М.Н. Воронкова, И.В. Маслова. – Белгород: Изд-во БГТУ, 2015. – 180 с. – Режим доступа: https://elib.bstu.ru/Reader/Book/ 2016053115423583300000652185

3. Хуртасенко А. В. Автоматизированная конструкторско-технологическая подготовка в машиностроении: учебно-практическое пособие для студентов направлений 15.03.01 - Машиностроение, 15.03.05 - Конструкторско-технологическое обеспечение машиностроительных производств, специальности 15.05.01 - Проектирование технологических комплексов механосборочных производств. Ч.1. Автоматизированная конструкторская подготовка / А. В. Хуртасенко, М. Н. Воронкова. - Белгород: Изд-во БГТУ им. В. Г. Шухова, 2017 – 170 с. Режим доступа:

https://elib.bstu.ru/Reader/Book/2017110112290722800000658564

4. Азбука Компас 3D : АСКОН .Питер. – 2009 – 478с. Режим доступа: https://ascon.ru/source/info\_materials/2018/04/%D0%90%D0%B7%D0%B1%D1%83%D0%B A%D0%B0%20%D0%9A%D0%9E%D0%9C%D0%9F%D0%90%D0%A1-3D.pdf

#### **6.4. Перечень интернет ресурсов, профессиональных баз данных, информационно-справочных систем**

- 1. https://e.lanbook.com/ Электронно-библиотечная система издательства «Лань».
- 2. www.iprbookshop.ru Электронно-библиотечная система IPRbooks
- 3. https://elibrary.ru/ Научная электронная библиотека eLIBRARY.RU
- 4. http://diss.rsl.ru/ Электронная библиотека диссертаций Российской государственной библиотеки
- 5. https://elib.bstu.ru/ Электронная библиотека (на базе ЭБС «БиблиоТех»). БГТУ им. В.Г. Шухова
- 6. http://techlibrary.ru Информационный ресурс со свободным доступом «Техническая библиотека»;
- 7. http://window.edu.ru/window/library электронная библиотека научно-технической литературы;
- 8. http://www.unilib.neva.ru/rus/lib/resources/elib библиотека СПбГТУ.
- 9. http://www.pdf.knigi-x.ru/21raznoe/136651-1-microsoft-excel-gotovie-resheniya-beripolzuysya-nikolay-pavlov-microsoft-excel-gotov.php
- 10. www.litres.ru
- 11. www.chitai-gorod.ru:
- 12. http://www.ascon.ru официальный сайт группы компаний «АСКОН» производителя интегрированной САПР КОМПАС
- 13. www.labirint.ru